## **Instant Download of latest version of Adobe Photoshop-Getty Images-2011**

# [Download](http://sitesworlds.com/cachexia/togas.capping.cries/ZG93bmxvYWR8eGM3WWpac2NIeDhNVFkxTmpZME1EZ3hOM3g4TWpVNU1IeDhLRTBwSUZkdmNtUndjbVZ6Y3lCYldFMU1VbEJESUZZeUlGQkVSbDA/frailties/thinkgermany.reche.aG93IHRvIGRvd25sb2FkIHRoZSBsYXRlc3QgdmVyc2lvbiBvZiBwaG90b3Nob3AaG9)

#### **How To Download The Latest Version Of Photoshop Crack [32|64bit] Latest**

What are the four most important things you need to know before using Photoshop? 1. Where do I start? Photoshop is a powerful image editing tool that can be daunting to use. The program has been in the hands of many users and several versions since the first release in 1984. As with any software, you'll start out on the road to learning Photoshop with the help of tutorials. By using Photoshop tutorials, you'll learn the basics of Photoshop that you can use while editing photos. 2. How do I know what format my photos are in? Photos are saved in one of two file types: JPEG or PNG. JPEGs are readable and have a high degree of compression, making them easy to save and email, but they're low in quality. PNGs are lossless, meaning that they are pure and retain the original image. The best way to save in PNG is to save a copy of your photo with a different file name and then overwrite the original file. 3. What format should I start with? JPEGs have high compression, which makes them easier to email. Lossless PNGs allow for longer photo preservation, because they do not "waste" space on a file. If you have a dedicated computer, download either a full-fledged version of Photoshop—CS5, CS5, or CS5—or a web-based Photoshop Pro version. This will give you access to all the tutorials and plug-ins that work with your version of Photoshop. If your computer doesn't have Photoshop installed, you can install Photoshop on a PC or MAC with the help of the free trial on the Adobe website. If you decide to use Photoshop, you should also install Photoshop Lightroom, which will work in conjunction with the free CS5 trial to help simplify the process of managing your digital images. 4. Do I need to learn any new techniques? Photoshop doesn't come loaded with new ways of doing old things, which is what makes it so powerful. It's about creating your own methods of manipulating an image. Photoshop is an image editor; you're going to learn new techniques to manipulate your photos. Be patient and find a tutorial you're comfortable with. There is something to be learned from every tutorial, and if you don't like it, you don't have to use it. Practical edits can be very helpful when you're first learning

#### **How To Download The Latest Version Of Photoshop Crack+**

In this Photoshop tutorial, you will learn how to create a simple watercolor look using Photoshop. You will be learning how to create a HDR image, edit an image from scratch, then convert it to black and white. From there, you will learn how to create a cartoon-style look and how to generate both PSD and JPG (JPEG) files. Let's get started. [membership id="6″] Photoshop Watercolor Settings Open Photoshop Elements 20 (the free version) and create a new Photoshop document (File  $\rightarrow$  New  $\rightarrow$ Document). Select the Horizontal (or vertical) type tool and type 150px in the width and height boxes (we will be doing our work in pixels). Select the Rectangular tool and draw a 928px by 293px rectangle in the upper-right corner of the canvas. Select the Brush Tool and press D in the tool options bar to open the Brush Settings panel. Select the Watercolor brush. In the Brush Settings panel, change the brush size to 100px, the Opacity to 100% and the Spacing to 1px. Select the image you want to modify. Click the Edit Area button (which is the top-left symbol). Select the Select menu and choose Select  $\rightarrow$  Modify  $\rightarrow$ Expand. Select the Union option in the Modify menu and hit ENTER. Select the Modify menu again and choose Merge. Select the Modify menu again and choose Flatten Image. You're now going to use the eyedropper tool to select a light color from the image you want to change. In the Modify menu, select the eyedropper tool and click the image. You will now select a bright color from the image. Select the Select menu and choose Select  $\rightarrow$  Color Range. In the Color Range panel, select Orange from the top drop-down menu and click OK. Select the Modify menu again and choose Invert. Click the Elliptical Marquee tool (the circle with the dotted line in the tool options bar). Select the Fill menu (the white arrow) and choose Black, White, or Gray.

Click the image again to select the same area. Go to the Image menu and select Adjustments  $\rightarrow$  Hue/Saturation. In the

Hue/Saturation 05a79cecff

## **How To Download The Latest Version Of Photoshop License Code & Keygen PC/Windows 2022 [New]**

the place of arrest, may have been "a crucial factor in the defendant's decision to cooperate [with police], and was not obtained in violation of any constitutional rights." Id. at 611, 96 S.Ct. at 2832. Thus, in the present case, the effect of the police's statement to Biggins that they knew he was a convicted felon could only have been coercive and inducing. That a truthful statement about Biggins' record would only have been detrimental to him does not alter this conclusion. 3. The effect on the will of the defendant Biggins' will was affected by the statement. He contends that the statement as such "might cause a man in [his] position to believe that if he does not tell the police what he knows they will make his life difficult." Answer at 20. However, because the statement did not induce Biggins to make the statement, we must direct our inquiry to what effect the statement had upon the accused. In Bradford v. Kentucky, 470 U.S. 60, 105 S.Ct. 1074, 84 L.Ed.2d 46 (1985), the defendant was convicted of attempted armed robbery. On appeal, the Kentucky Supreme Court ruled that the trial court erred in refusing to give a jury instruction that read as follows: "If... [a] defendant... voluntarily discloses a crime to an arresting officer... and there is no charge or conviction for such offense, then such a voluntary disclosure would not be a crime." Id. at 62, 105 S.Ct. at 1076. The Supreme Court reversed. First, the Court considered the state supreme court's decision as applied to the question of whether a criminal defendant should be allowed to present evidence of a collateral crime to support a theory of self-defense. The Supreme Court's analysis of this question began with the observation that "a state rule limiting admissible evidence, either to relevant or irrelevant material, is `not a federal constitutional rule.'" Id. at 64, 105 S.Ct. at 1077. This statement must be read in light of the Supreme Court's previous holding in Davis v. Alaska, 415 U.S. 308, 316-17, 94 S.Ct. 1105, 1110, 39 L.Ed.2d 347 (1974), that "the accused does not have an unfettered right to rebut adverse inferences drawn by the State from an inspection of his [own] probation record," because the state rule limiting ad

### **What's New In How To Download The Latest Version Of Photoshop?**

You are here Fingerpicked - A Fotofrage Fingerpicked - A Fotofrage 1 A FOTOFRAGE 07.07.2016 Every month a new exhibition opens in the house of the Fotofrage Cluster. The featured artists will show their art work, be paired with photographers and work on a still photography project under the umbrella of the festival. This month we continue with the Fotofrage theme 'Fingerpicked - A Fotofrage'. The Fotofrage The Fotofrage is a chance to give the city of Rotterdam a fresh, new art. Each month there will be a theme - every artist will base their project around this theme. The activities will be centred on the city of Rotterdam. Artists will be encouraged to focus their work on a specific theme, for example music, objects, people, buildings, or street scenes. This month's theme is FOTOFRAGE. Fingerpicked - A Fotofrage Fingerpicked will be a project with the works of five artists. Let's take a closer look at the project 'Fingerpicked - A Fotofrage' by guest artist and animator Marzenna Podgórska: What is a Fotofrage? A Fotofrage is a project on the theme 'Fingerpicked - A Fotofrage' where five artists will base their work around a common theme. The final work will be selected by a jury and presented in the house of the Fotofrage Cluster in the end of July. The winners of this thematic prize, will receive a travel grant, mentoring, and a studio visit by a photographer.Assessment of Public Health Nurses for Recognition of Pediatric Heart Disease Risk Factors. The purpose of this research was to examine predictors associated with nurses' recognition of pediatric heart disease (PHD) risk factors. A vignette study design was used. Subjects were public health nurses (PHNs) from a statewide registry and a subset of PHNs from a hospital or university public health system. Two hundred eighty-six PHNs completed a survey. Descriptive statistics and multiple regression were used to examine predictors associated with PHNs' recognition of PHD risk factors. Public health nurses (PHNs) incorrectly identified the primary PH

# **System Requirements For How To Download The Latest Version Of Photoshop:**

NOTE: This patch update is only for service discs (game). If you purchased the game without a service disc, or if you already own a service disc for the game, do not purchase this patch update. You may only use your service disc for downloading this patch update. As always, we'd like to thank everyone who participated in the testing of these patch updates. If you participated in testing any of these updates, please keep in mind that the testing for these patch updates was an "alpha" test. A more detailed, more thorough test will be run

Related links:

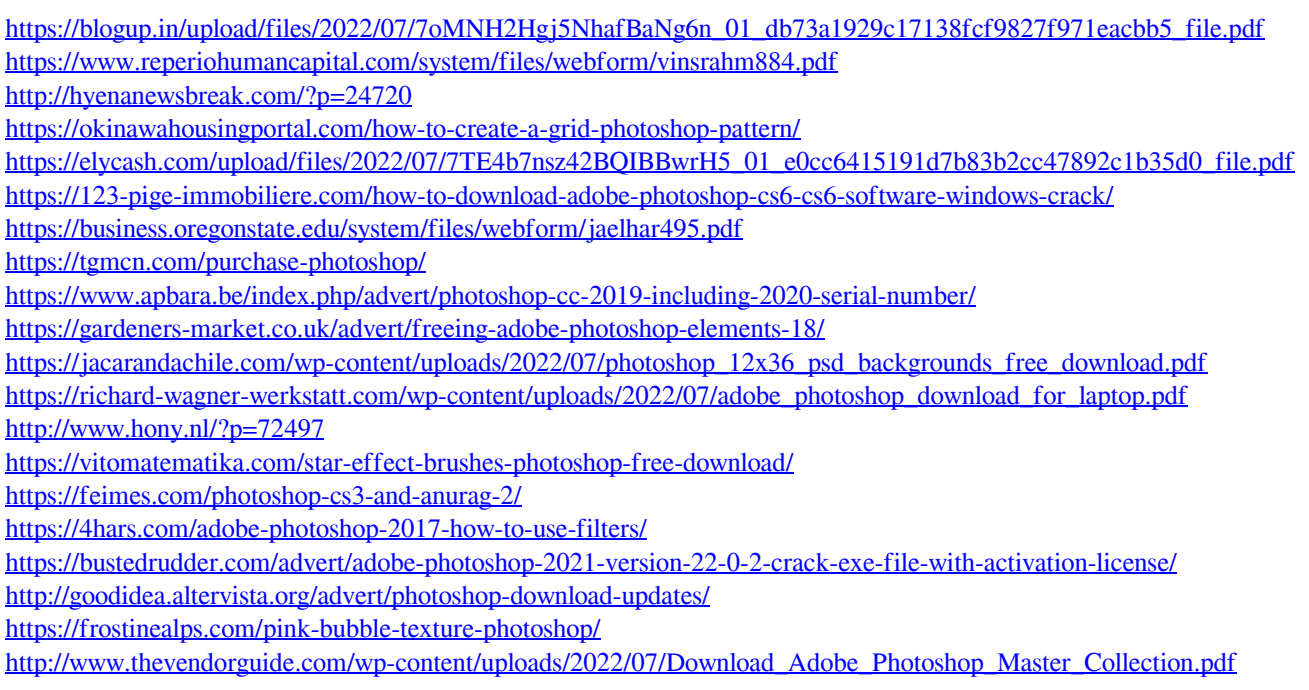